## PSC4-CAN • PSC5-CAN • PSC5B-CAN

#### Multichannel Pressure Scanner

- Simultaneous acquisition of 4 or 5 pressure signals
- Measuring ranges selectable from 125 Pa to 15 kPa (0.25 to 150 mbar) uni- and bi-directional
- Non-linearity & hysteresis: max. ±0.25% FSS
- Data transmission via CAN bus and power supply via CAN interface
- Data transfer via USB without external power supply
- CAN bus configuration via USB
- Sampling rate per channel up to max. 100Hz
- Software and driver for LabVIEW and DBC files are included

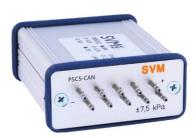

Figure 1: PSC5 with individual reference pressure ports

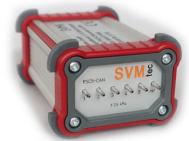

Figure 2: PSC5 in IP65 housing (custom version)

# **General Description**

The pressure scanners from the PSC series are suitable for the simultaneous acquisition of multiple pressure signals. The temperature compensated sensors offer high accuracy and minimal offset drift.

The sensors are extremely overload-proof and are not damaged even at pressures above 10 times the measuring range.

The PSC-CAN instruments are equipped with 4 or 5 pressure measuring channels. The measurement rang can be individually selected according to customer specifications. All pressure ranges are available both unidirectional (e.g. 0 to 2.5 kPa) and bidirectional (e.g. -2.5 to +2.5 kPa). The PSC5B also offers a barometric pressure sensor connected to the reference pressure.

Data transmission can be via USB or CAN bus.

The CAN bus parameters are configured via the USB interface. The measurement data is transmitted either with the CAN 2.0B or the CAN 2.0A protocol. Baud rates of up to 1 MBaud are supported. A DBC file is supplied for easy integration into the respective measurement environment.

If the pressure scanner is connected to a computer via USB, it identifies itself as a virtual COM port. Operating parameters can be configured via a simple ASCII protocol. The measurement data can also be output as plain text via USB.

A TARA function for zeroing the transducers can be triggered via a software command.

Example programs for use with LabVIEW and Visual Basic are included.

state: 09.10.2020

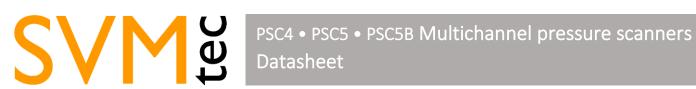

# **Technical Specifications**

| Measurement l                      |                       | Max. Proof Pressure                               |     | Availability |   |
|------------------------------------|-----------------------|---------------------------------------------------|-----|--------------|---|
| kPa                                | mbar                  | Bereich                                           | kPa | bar          |   |
| 0,125                              | 1,25                  | uni/bi                                            | 25  | 0.25         | • |
| 0,25                               | 2.5                   | uni/bi                                            | 25  | 0.25         |   |
| 1,25                               | 12.5                  | uni/bi                                            | 50  | 0.50         |   |
| 2,5                                | 25                    | uni/bi                                            | 50  | 0.50         |   |
| 5,0                                | 50                    | uni/bi                                            | 50  | 0.75         |   |
| 7,5                                | 75                    | uni/bi                                            | 50  | 1.20         |   |
| 15                                 | 150                   | uni/bi                                            | 50  | 1.20         |   |
| Accuracy and                       | scan rates            |                                                   |     | ·            |   |
| Nonlinearity & Hysterese           |                       | max. ±0.25% FSS                                   |     |              |   |
| Scan rate per channel              |                       | 1-100 Hz                                          |     |              |   |
| Optional barometric sensor (PSC5B) |                       | 600-1100mbar                                      |     |              |   |
| Power supply                       |                       |                                                   |     |              |   |
| via USB                            |                       | USB-powered (no additional power supply required) |     |              |   |
| via CAN bus                        |                       | 7-24 V, 50 mA                                     |     |              |   |
| Environmental                      | conditions            |                                                   |     |              |   |
| Temperature                        |                       | 5° C50° C                                         |     |              |   |
| Humidity                           |                       | 095%, non-condensing                              |     |              |   |
| Operating medium                   |                       | Air and non-corrosive gases                       |     |              |   |
| Dimensions                         |                       |                                                   |     |              |   |
| Housing (standard)                 |                       | 60 x 30 x 90 mm (B x H x T)                       |     |              |   |
| Pressure connectors                |                       | hose nozzles D = 2,0 mm                           |     |              |   |
| Recommended tubes                  |                       | Soft-PE and silicone tubes 1.5 x 3.5 mm           |     |              |   |
| Software and o                     | Irivers               |                                                   |     |              |   |
| Virtual COM-Port-Driver            |                       |                                                   |     |              |   |
| Configuration software             |                       |                                                   |     |              |   |
| LabVIEW-exam                       | ple program as source | code                                              |     |              |   |
| Supported operation systems        |                       |                                                   |     |              |   |
| Windows XP, 7, 8, 10, Linux        |                       |                                                   |     |              |   |

## **Serial Interface**

The virtual COM port can be operated at any baud rate. We recommend 19200, 8 data bits, no parity, 1 stop bit. DTR (Data Terminal Ready) must be asserted.

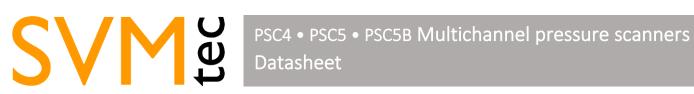

| Command                          | Function                                                                                                    | Answer                           |  |
|----------------------------------|----------------------------------------------------------------------------------------------------|----------------------------------|--|
| CAL a x                          | Set scaling factor for sensor a to value x                                                                                 | #Scaler= Offset=                 |  |
| CAL? A                           | Read scaling factors for sensor a                                                                                          | #Scaler= Offset=                 |  |
| EE_LOAD                          | Load calibration data from EEPROM                                                                                          | #EEPROM:loaded                   |  |
| EE_SAVE                          | Save calibration data to EEPROM                                                                                            | #EEPROM:saved                    |  |
| *IDN?                            | Read device ID                                                                                                    | #PSC5B-CAN 2.4.0 #SN31000        |  |
| RATE x                           | Define sample rate range x = 105000 [ms] → 1 [Hz]                                                                          | #Rate=x ms<br>#Error: Rate-Range |  |
| RATE 0                           | Activate request and trigger mode actual values are read only after manual command "?" is sent                             | #Request-Mode active             |  |
| ?                                | Read actual value (request-mode only)                                                                                      | 0.00 0.00 0.00 0.00 0.00         |  |
| *RST                             | Load default settings                                                                                                    | #RESET                           |  |
| SCAN_A x<br>SCAN_B x<br>SCAN_C x | Defines a scanlist (channel selection) binary, each bit represents one channel                                             |                                  |  |
| TARA                             | Zero adjustment for all sensors                                                                                            | #TARA                            |  |
| FILTER x                         | Activate exponential filter 0 = deactivated; >0 = filter ranage in ms                                                      | #FILTER=x                        |  |
| CAN_ID x                         | Set CAN-ID                                                                                                    | #OK                              |  |
| CAN_IT x                         | Set interface<br>x = 0: normal (11bit, CAN 2.0A)<br>x = 1 extended 23bit (23bit, CAN 2.0B)                                 | #OK                              |  |
| CAN?                             | Request CAN configuration                                                                                                  | #ID:0x[]_Speed:[baud]_IDT: [0,1] |  |
| CAN_Speed                        | <ul> <li>Set CAN bus rate</li> <li>0: 125 kBaud</li> <li>1: 250 kBaud</li> <li>2: 500 kBaud</li> <li>3: 1 MBaud</li> </ul> | #OK                              |  |

Every command is terminated by a line break (CR, LF or CR+LF). Sensor enumeration starts with the number 1. Sensor readings are separated with <tab>.